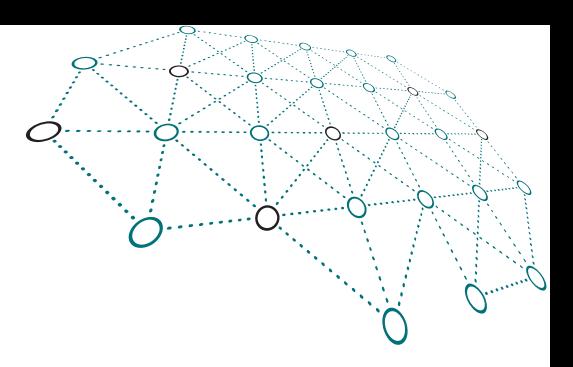

#### **OpenTele**

#### Versions 1.x & 2.x

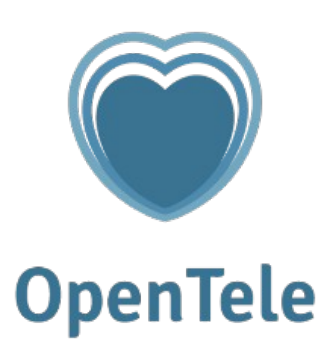

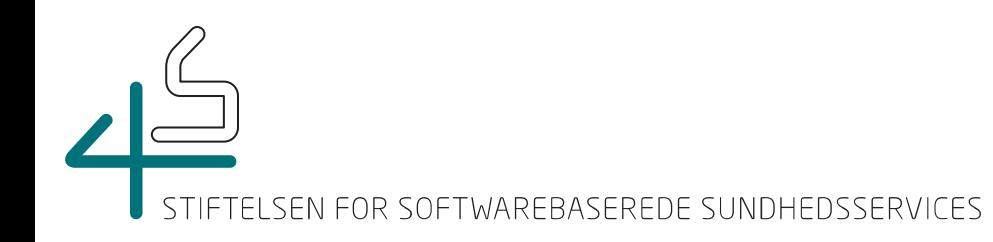

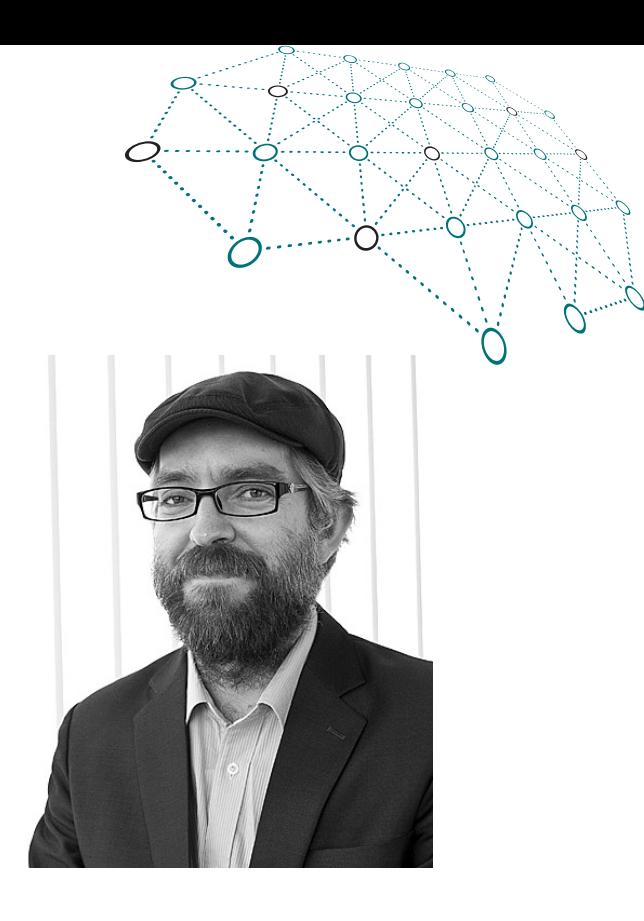

## Om mig

#### Mike Kristoffersen, software arkitekt og 4S OpenTele ansvarlig.

mike.kristoffersen@alexandra.dk

( <http://dk.linkedin.com/in/mikekristoffersen> )

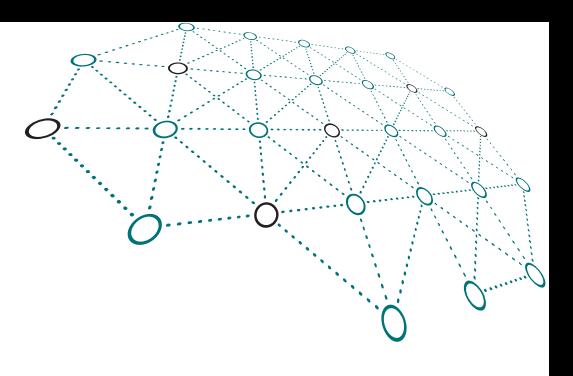

## Min Baggrund

- +15 år i software branchen
- Udvikler, SW-arkitekt, team leader, teknisk projektleder
- Har boet og arbejdet i Korea
- Har arbejdet for Mozilla på Firefox projektet

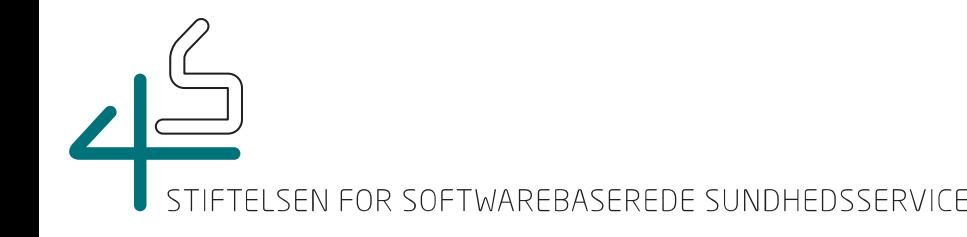

## Agenda – OpenTele 1.x og 2.x

- Hvad er OpenTele
- OpenTele 1.x
- OpenTele 2.x
- Transition fra 1.x til 2.x
- OpenTele på USB

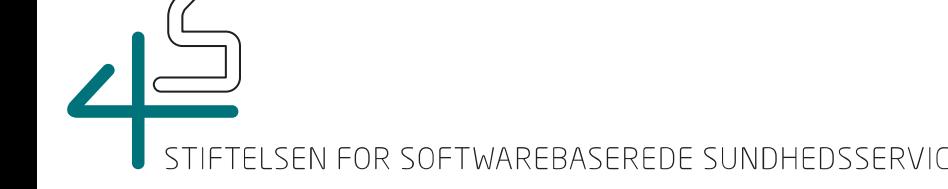

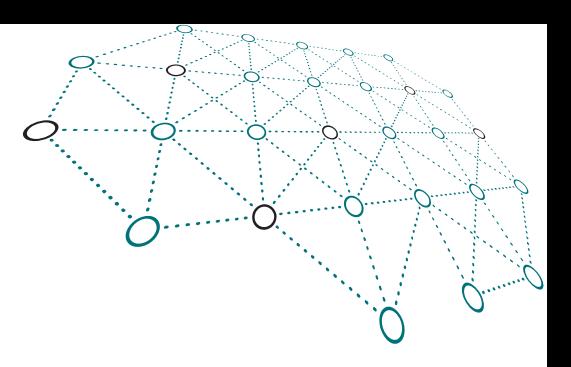

## Spørgsmål?

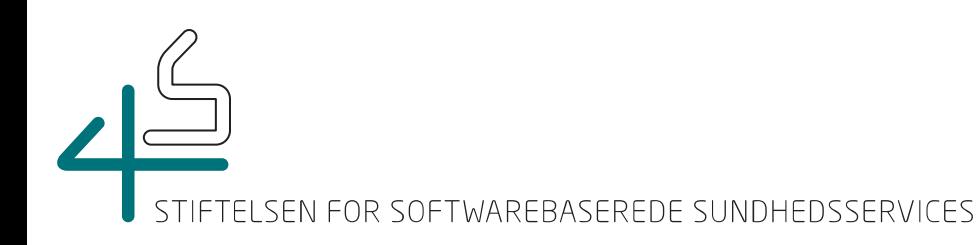

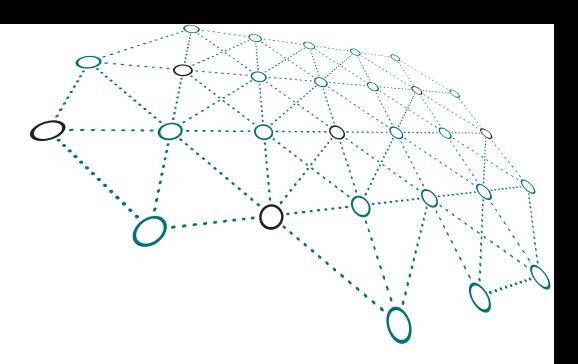

## Hvad er OpenTele?

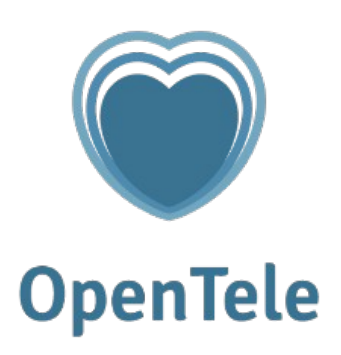

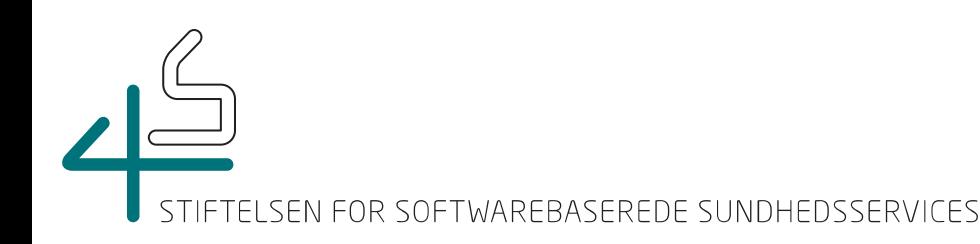

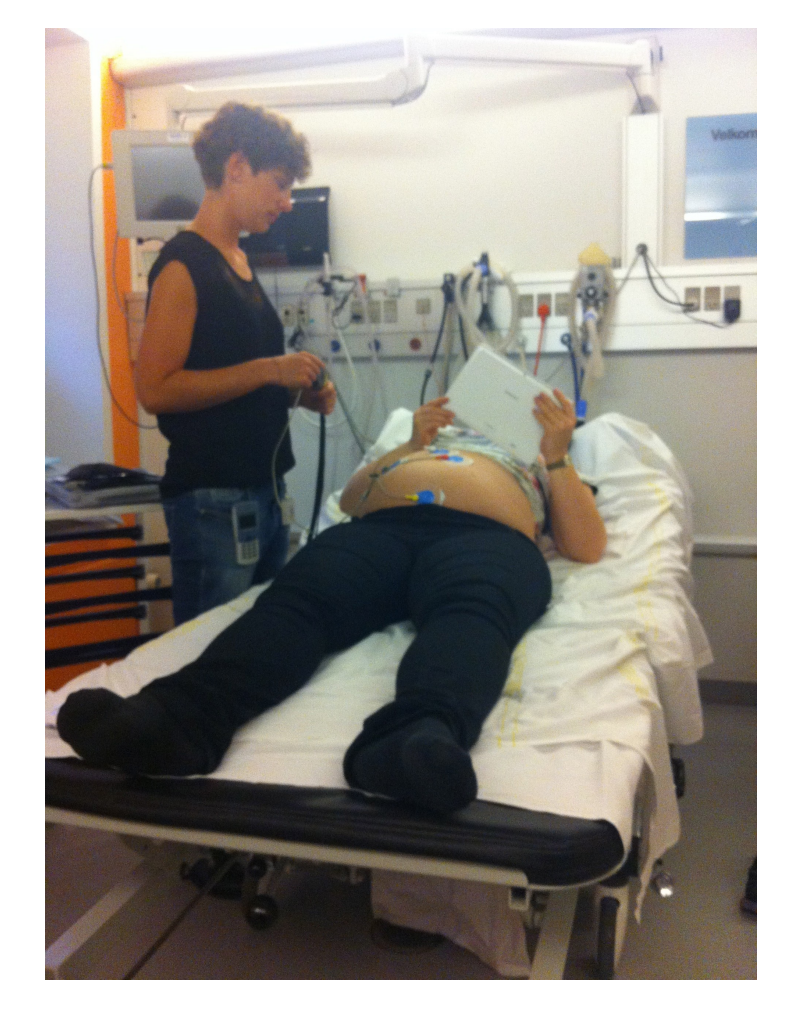

vs.

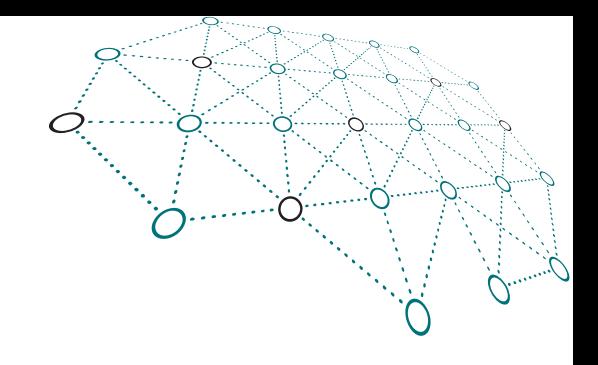

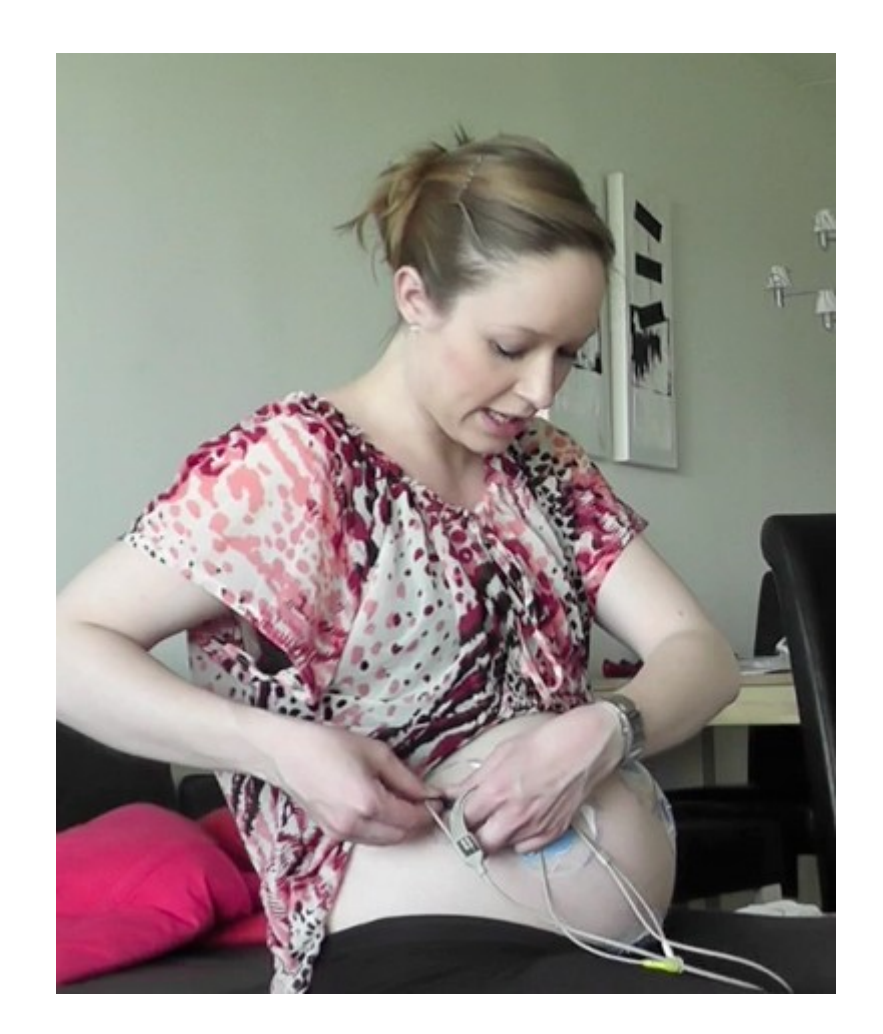

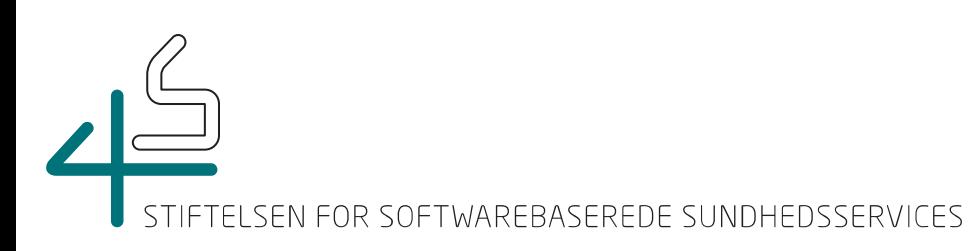

## Software der kan

- Opsamle data fra borgere
- Hjælpe med overblik over data
- Kommunikere med borgere
- Give frihed til borgere

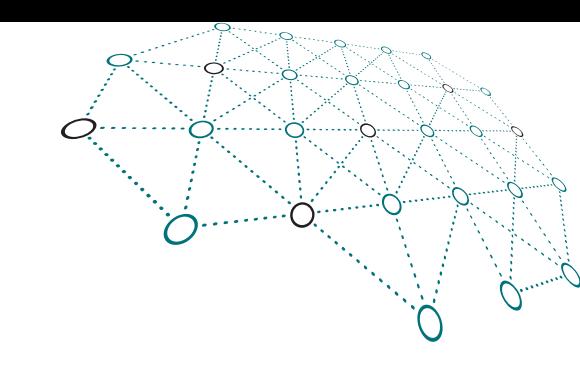

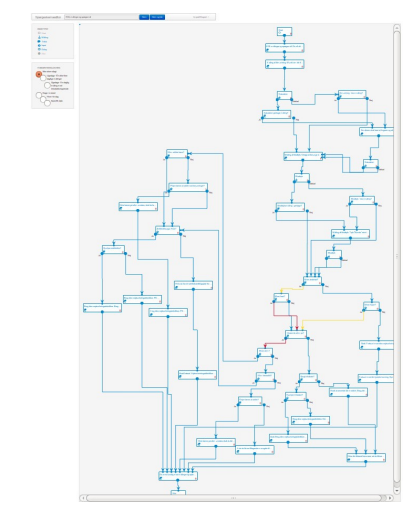

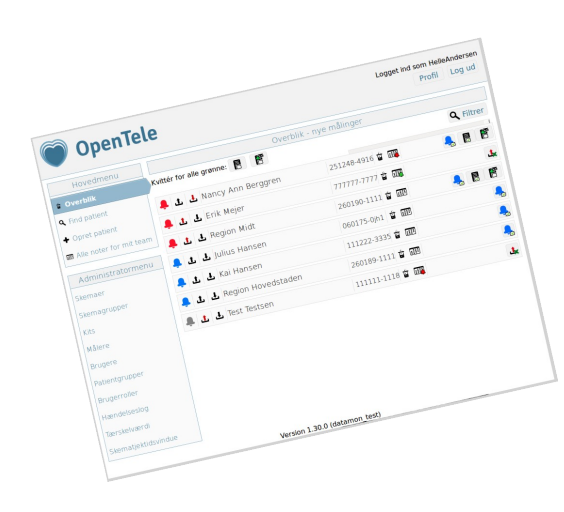

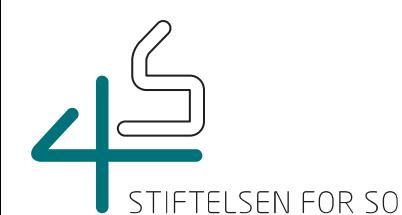

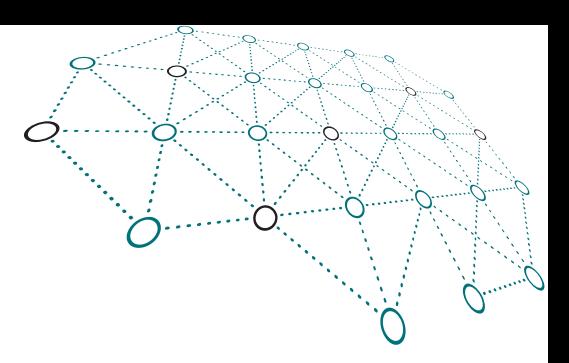

## Et TeleKit

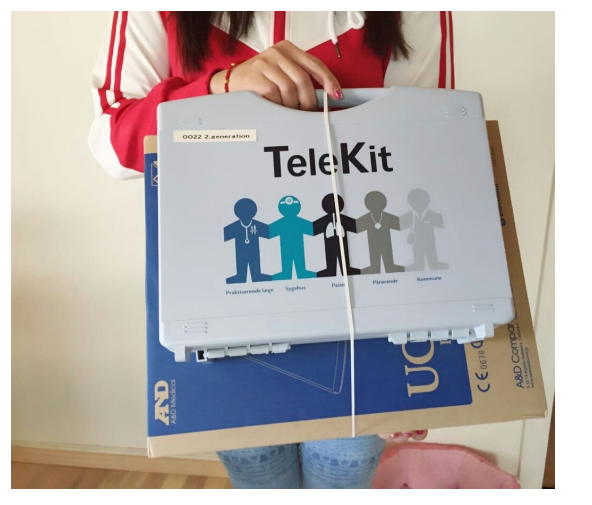

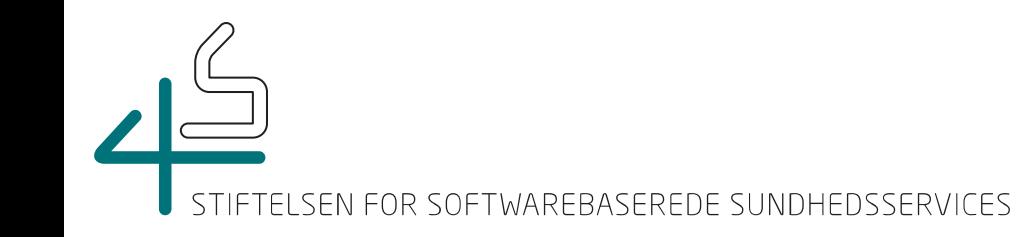

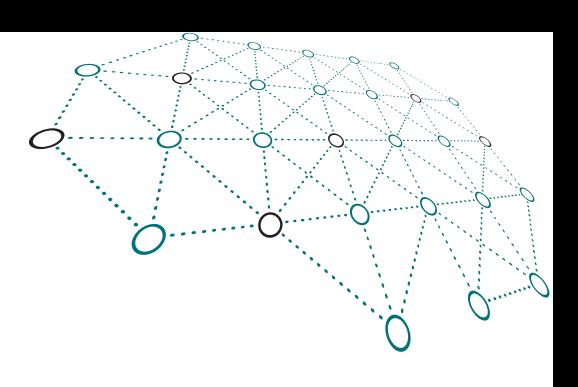

# Måleapparater

- Vægt
- Blodtryk
- SpO2
- Lunge funktion
- Osv.

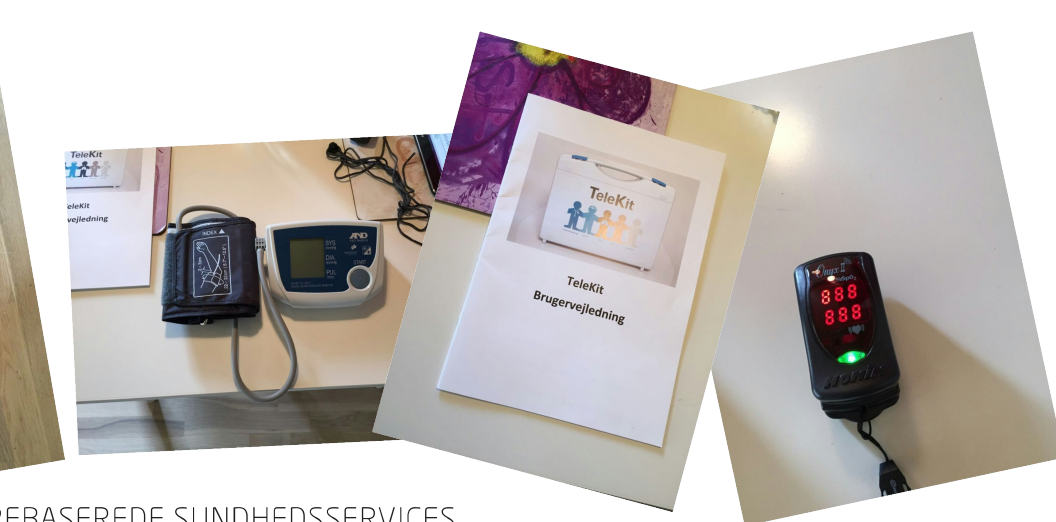

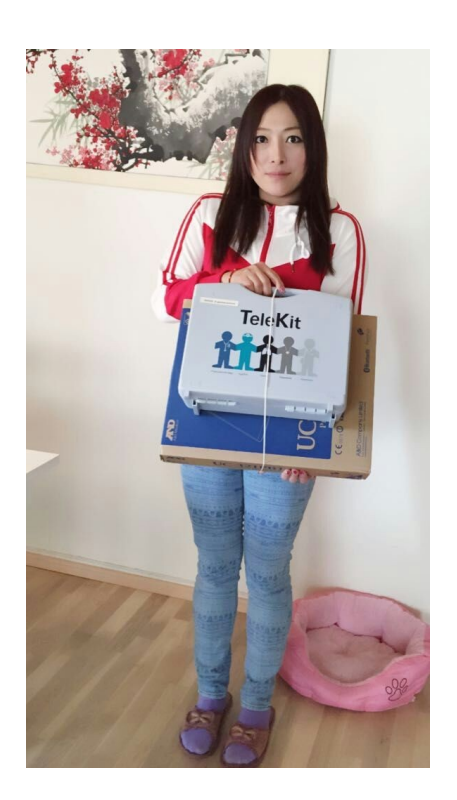

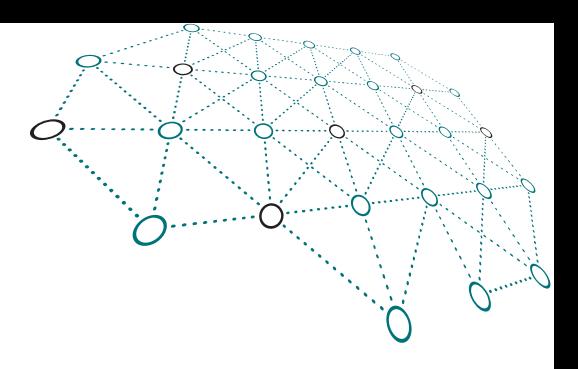

## Android applikation

- Besvarer spørgeskemaer
- Hjælp til at tage målinger
- Se historiske data
- Kommunikere med klinikere

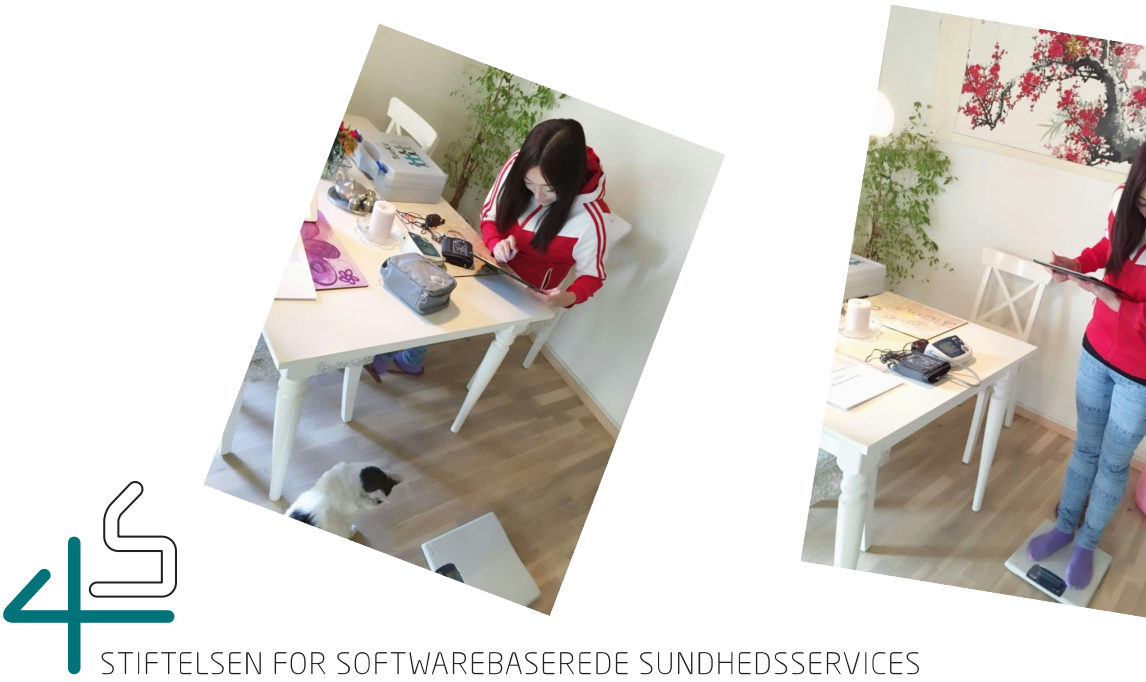

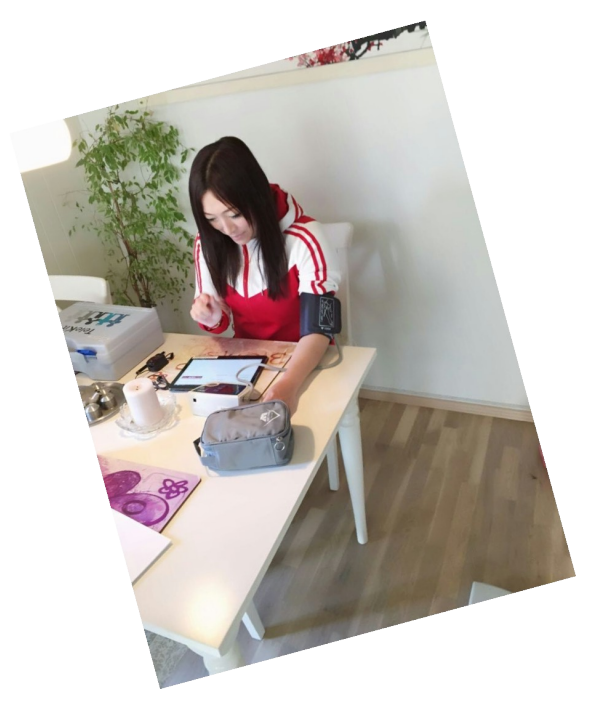

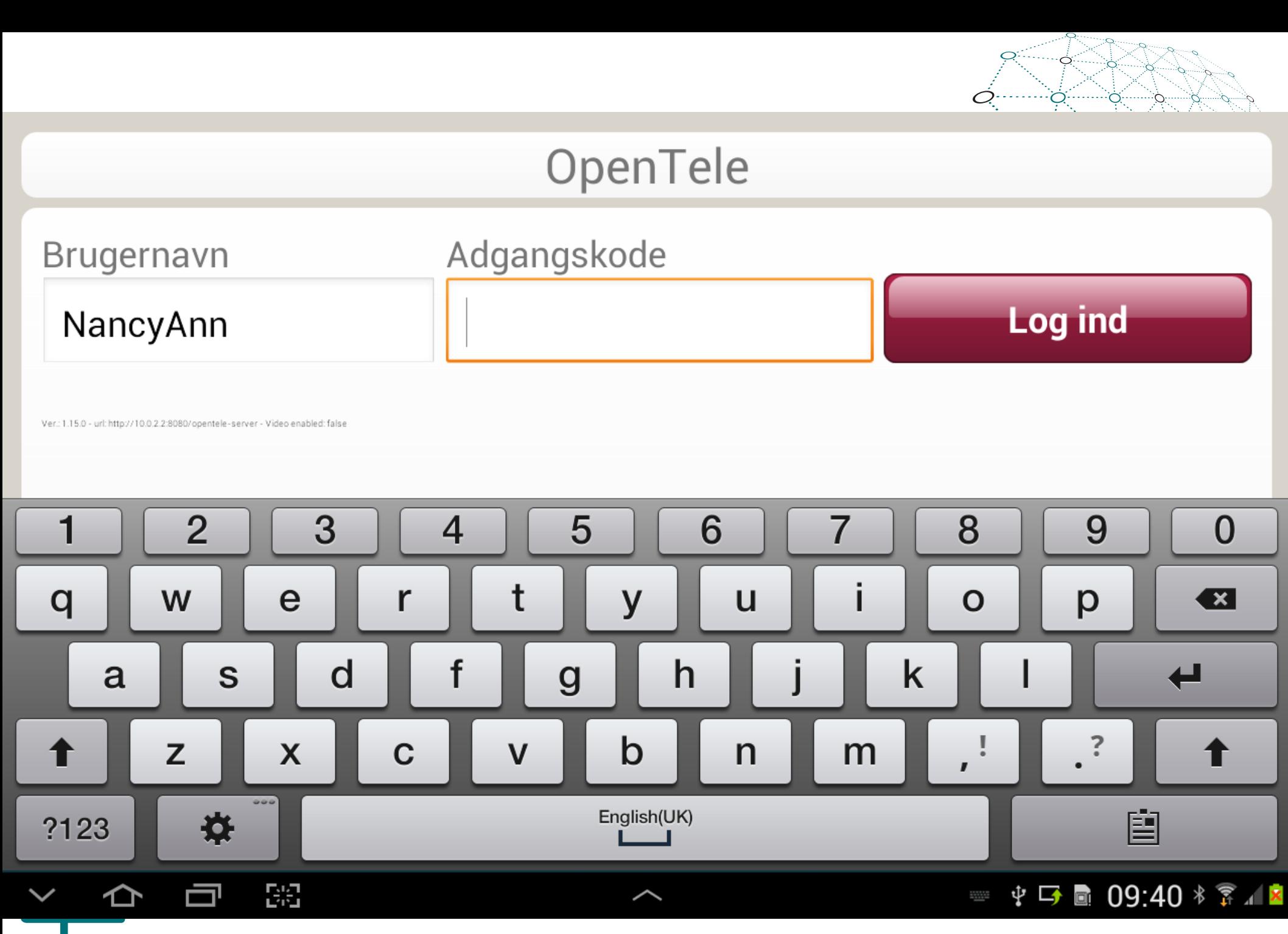

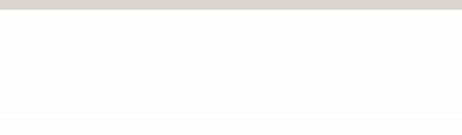

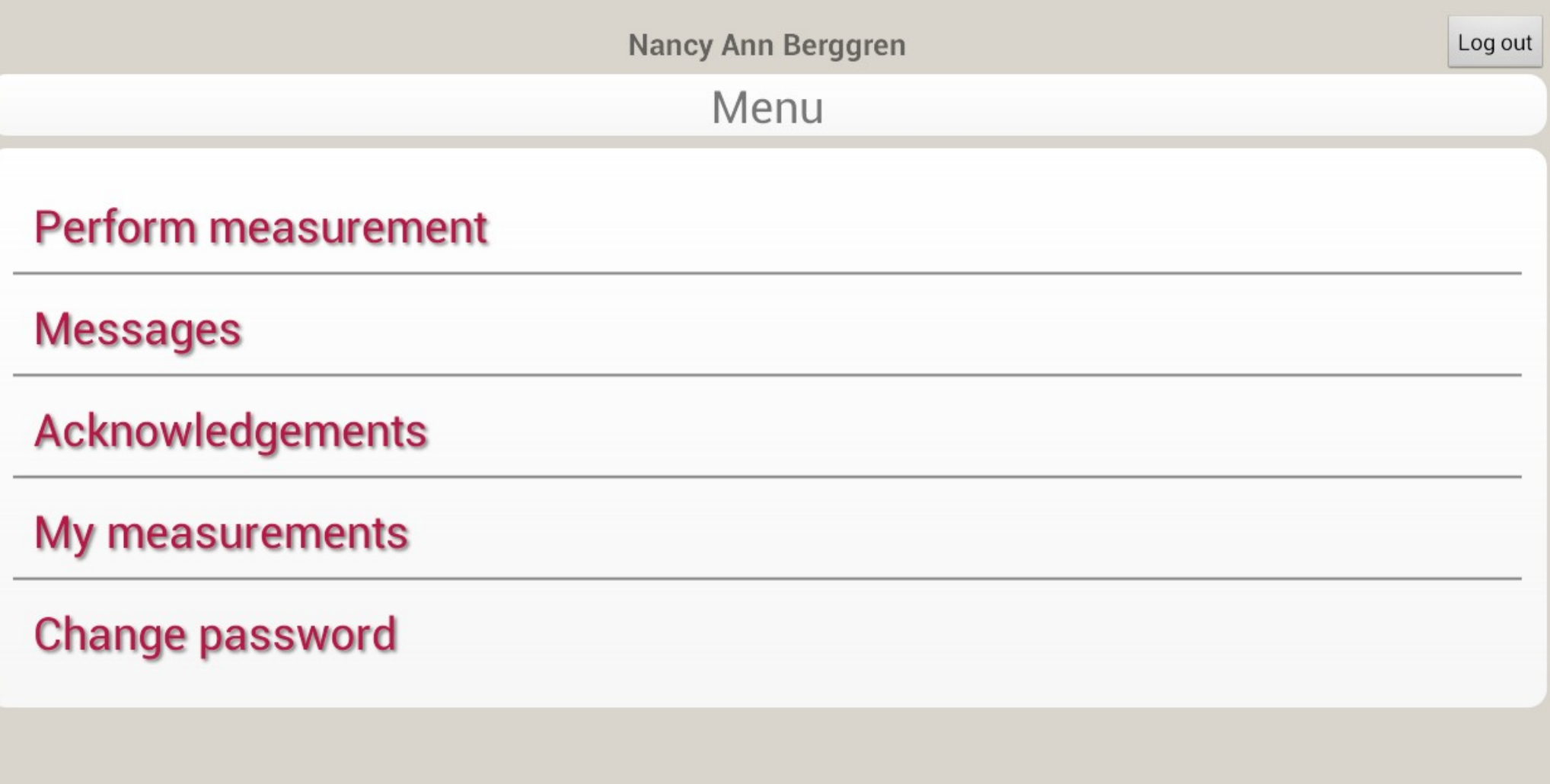

 $\widehat{\phantom{m}}$ 

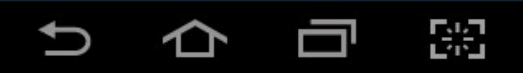

Saving screenshot...<br>Screenshot is being saved

 $\blacksquare$ 

STIFTELSEN FOR SOFTWAREBASEREDE SUNDHEDSSERVICES

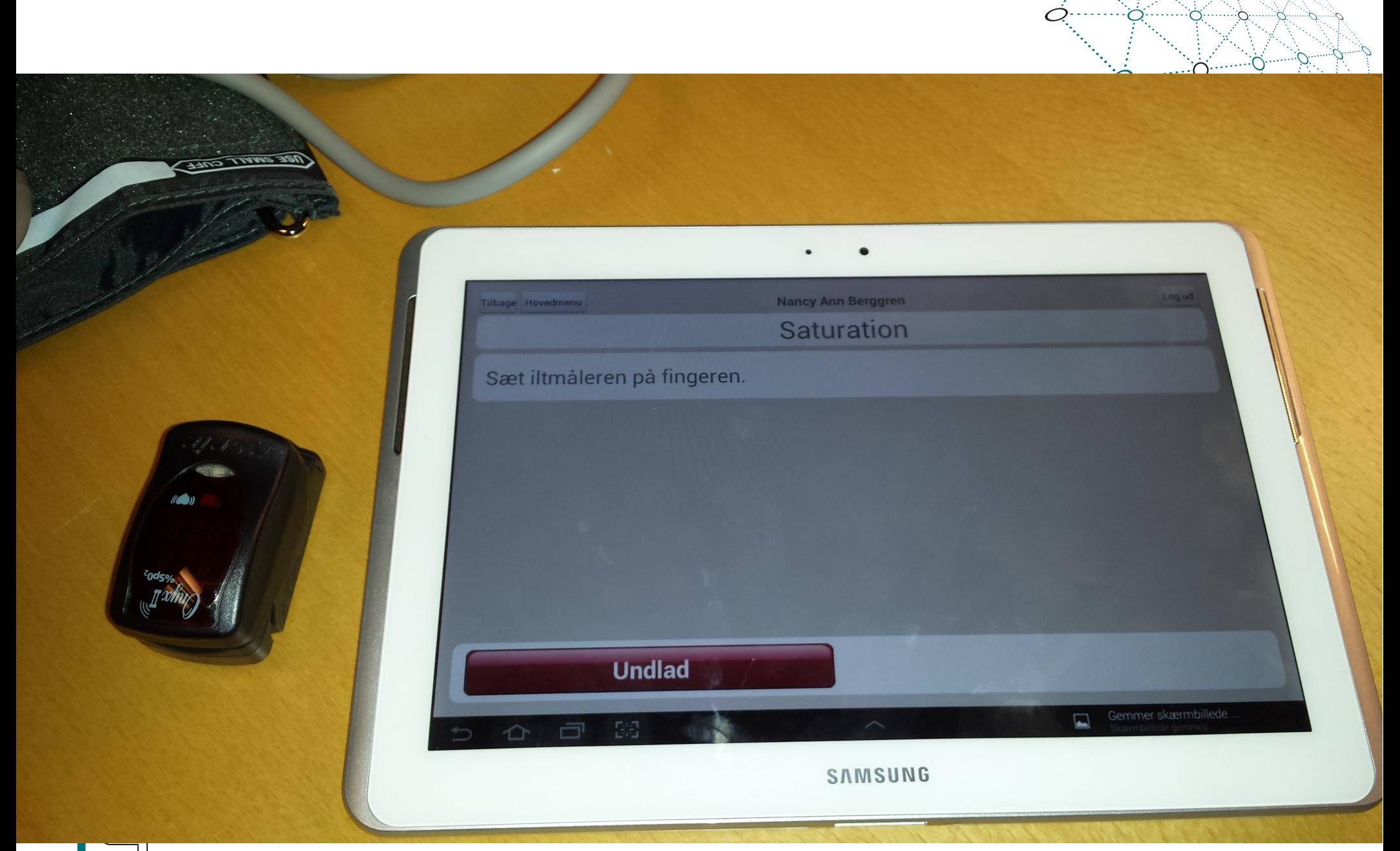

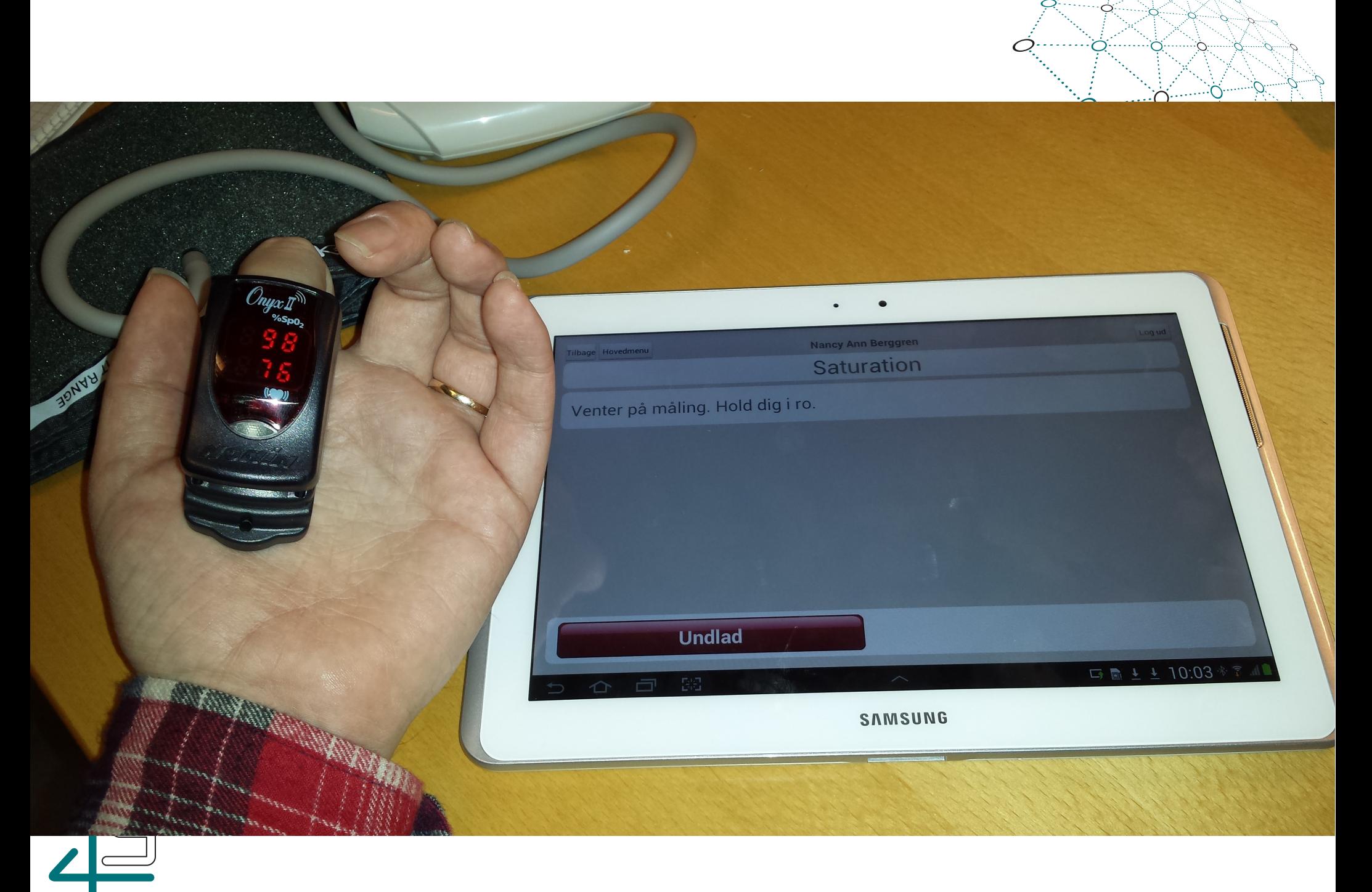

STIFTELSEN FOR SOFTWAREBASEREDE SUNDHEDSSERVICES

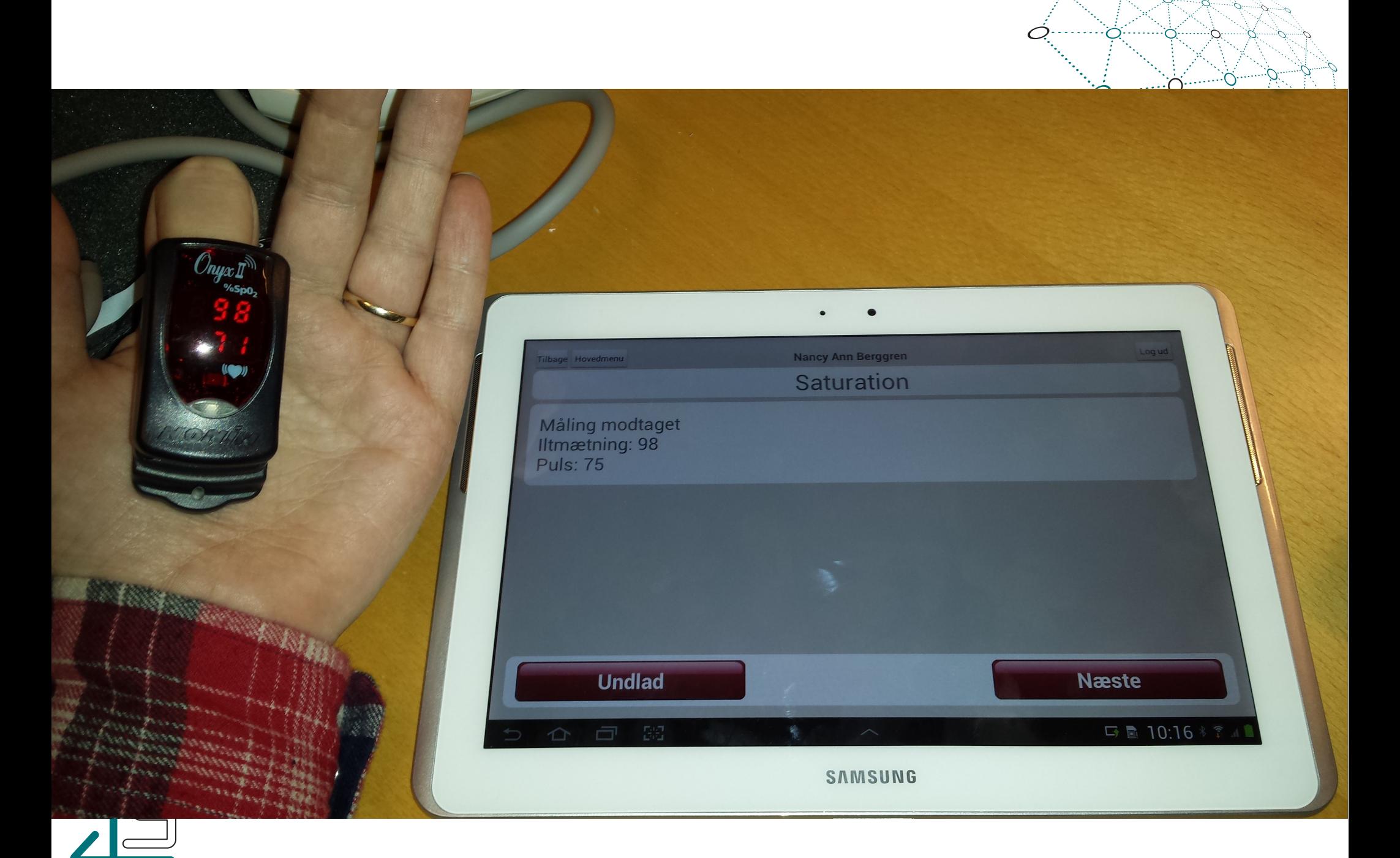

STIFTELSEN FOR SOFTWAREBASEREDE SUNDHEDSSERVICES

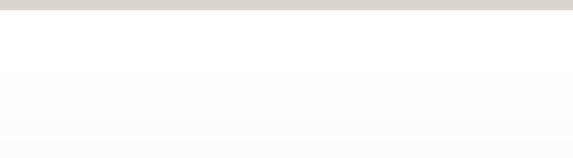

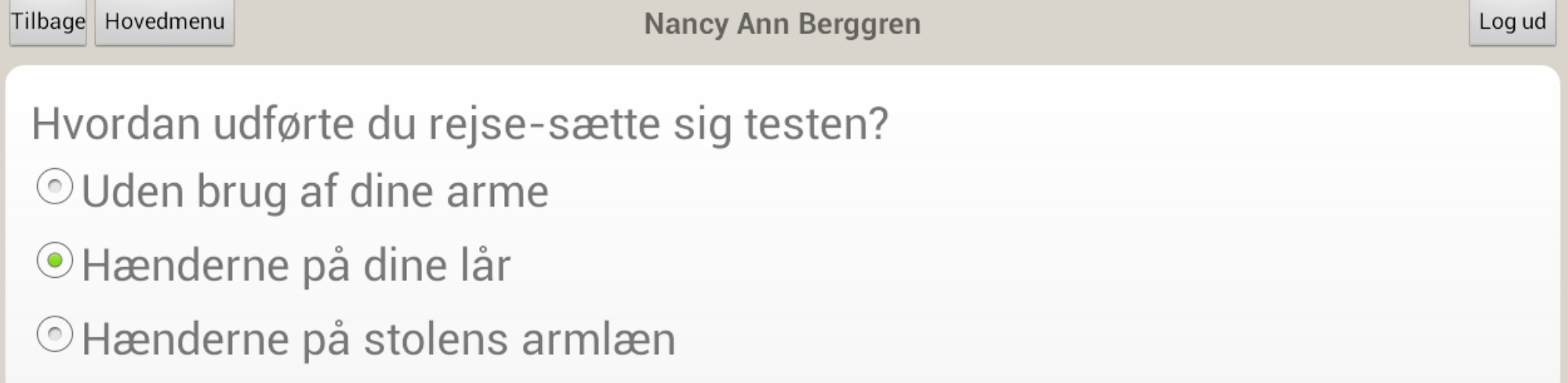

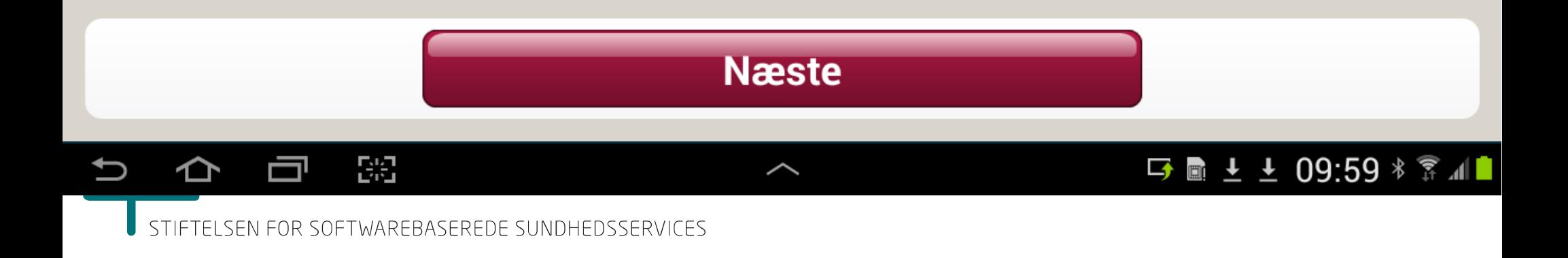

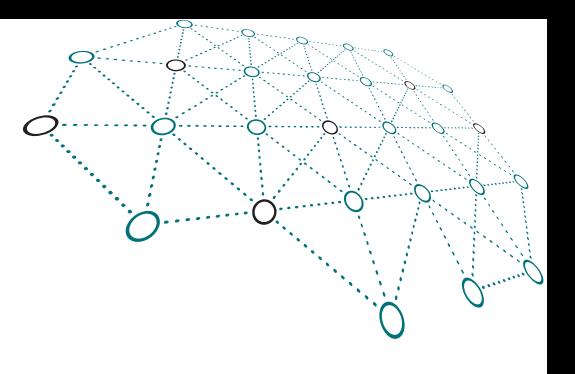

## Kliniker interfacet

- Oprette spørgeskemaer og grupper af spørgeskemaer
- Tildele spørgeskemaer (og grupper) til patienter
- Se målinger og spørgeskema svar
- Se historik
- Besked funktion til kommunikation med borger

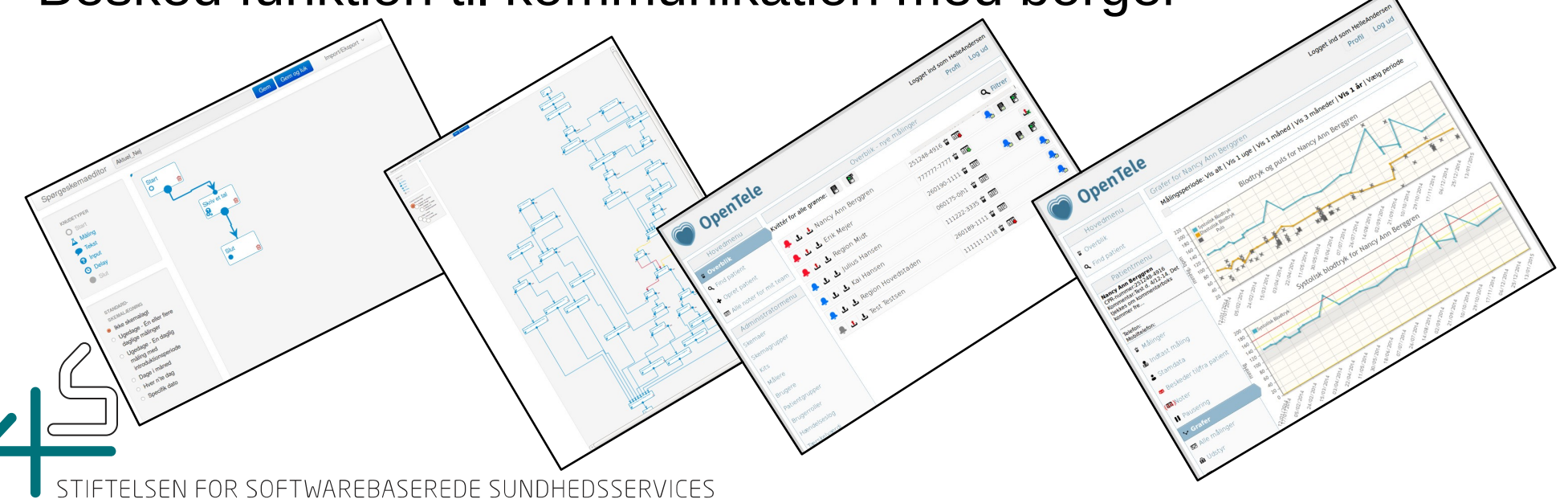

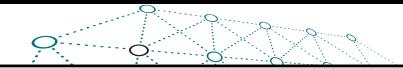

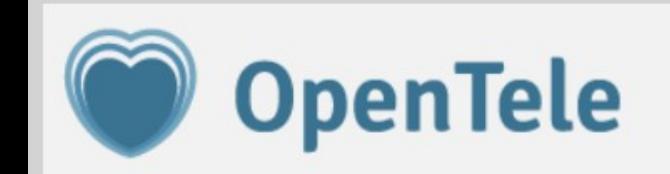

Logget ind som HelleAndersen

Profil Log ud

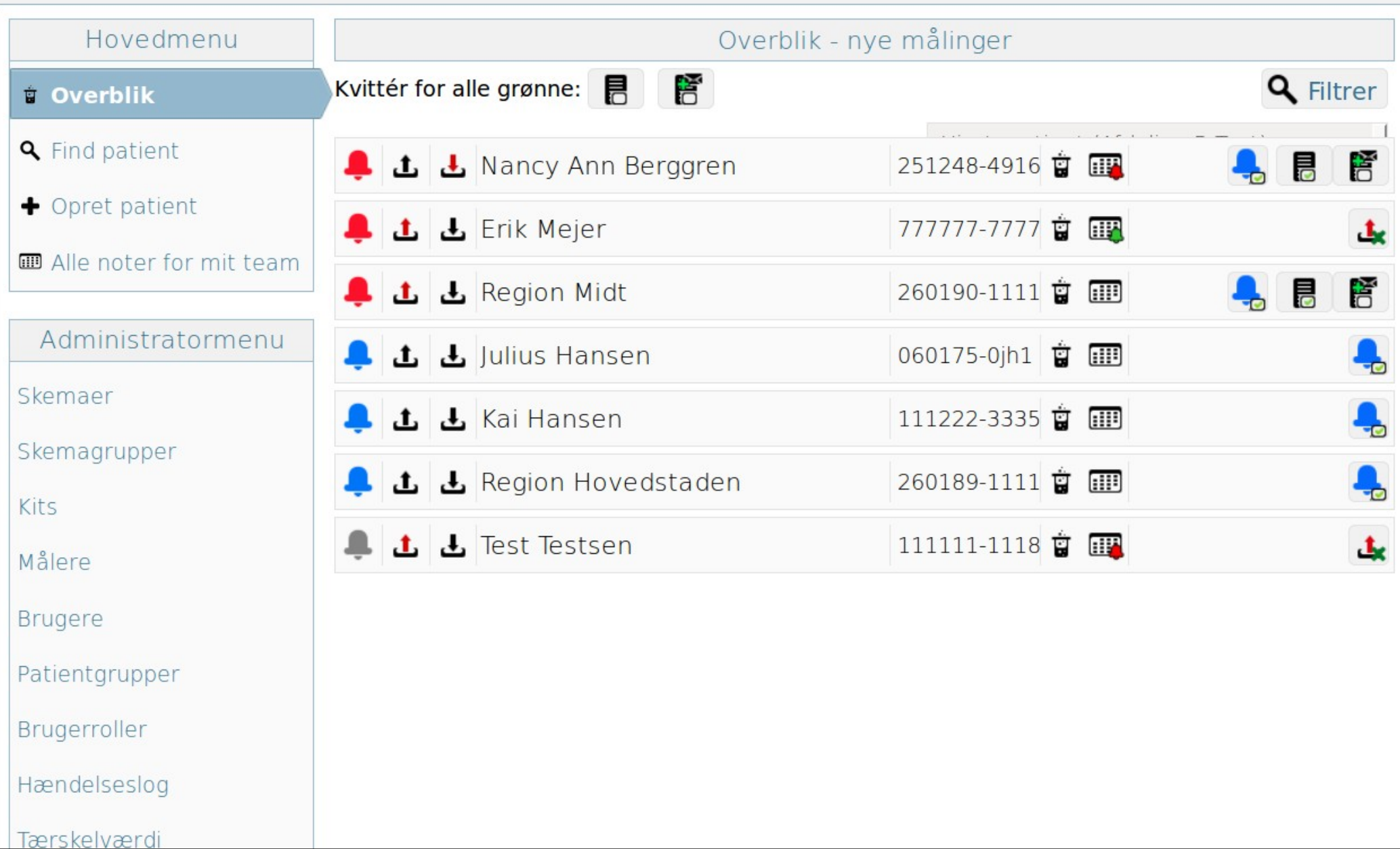

OpenTele

Logget ind som HelleAndersen

Profil Log ud

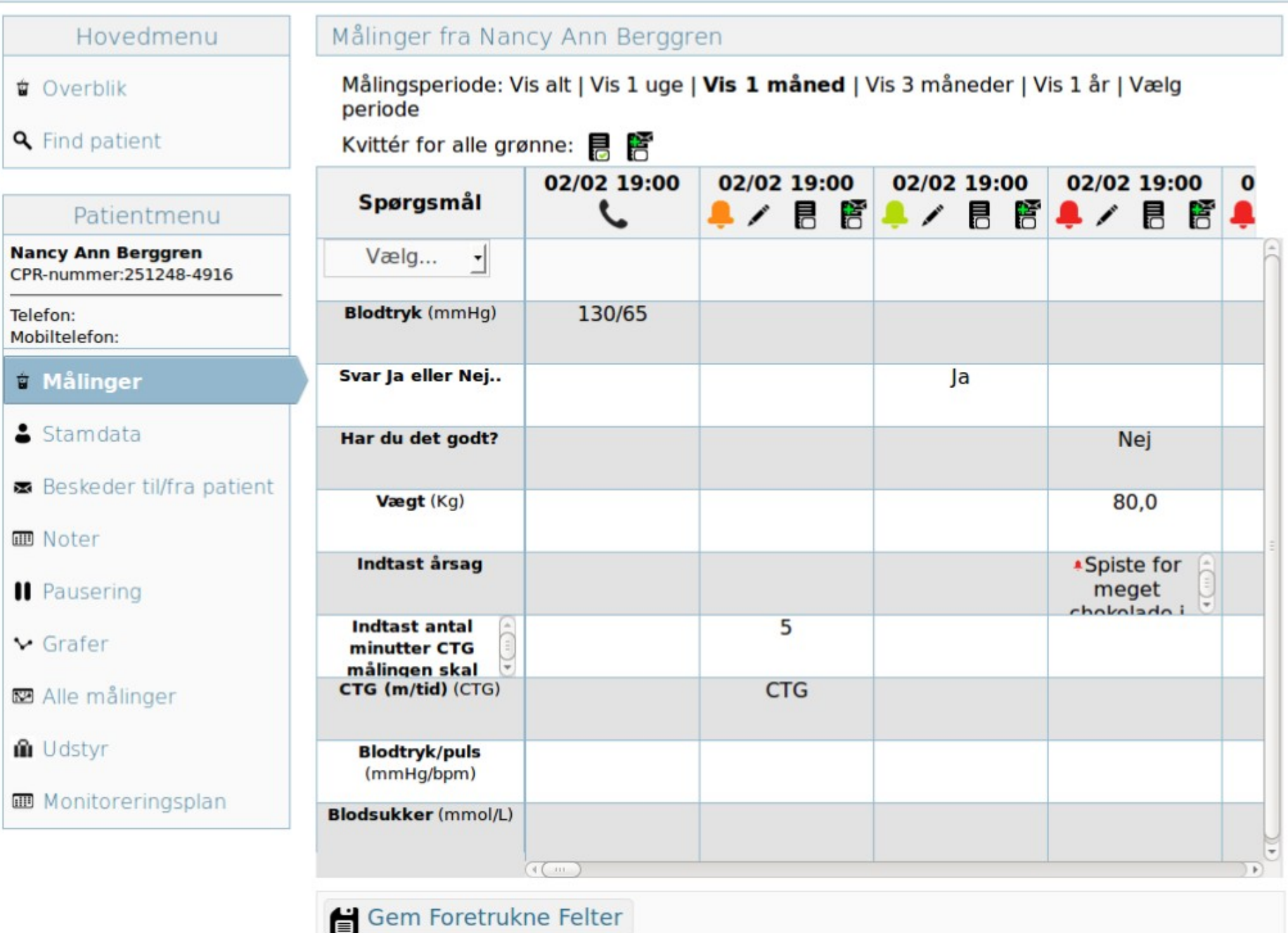

Version 1.15.0 (development)

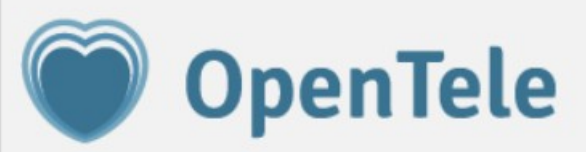

Logget ind som HelleAndersen

Profil Log ud

#### Hovedmenu Grafer for Nancy Ann Berggren Målingsperiode: Vis alt | Vis 1 uge | Vis 1 måned | Vis 3 måneder | Vis 1 år | Vælg periode **☆** Overblik **Q** Find patient Blodtryk og puls for Nancy Ann Berggren 220 × Patientmenu 200 Systolisk Blodtryk Diastolisk Blodtryk × 180 **Nancy Ann Berggren** Puls 160 CPR-nummer:251248-4916<br>Kommentar:Test d. 4/12-14. Det 140 mmHg, tjekkes om kommentarboks 120 kommer fre... 100 80  $\overline{\mathbf{x}}$ Telefon: 杀 60  $X \times X$  $X X$ Mobiltelefon: 40 14/08/2014 1214 20 26/07/2014 **u** Målinger 07/07/2014 13/01/2015 05/02/2014 12/18/18/18/18/18/18/18 11/05/2014 10/06/2014 2014 1019/2014 101214 12014 12/2014 12/2014 & Indtast måling Systolisk blodtryk for Nancy Ann Berggren  $S<sub>ts</sub>$  Stamdata 200 Systolisk Blodtryk 180 Beskeder til/fra patient 160 140 (44)Noter mmHg 120 100 **Il** Pausering 80 60  $\vee$  Grafer 40 20 Alle målinger  $\Omega$ 13/01/2015 OS/O2/2014 **M** Udstyr

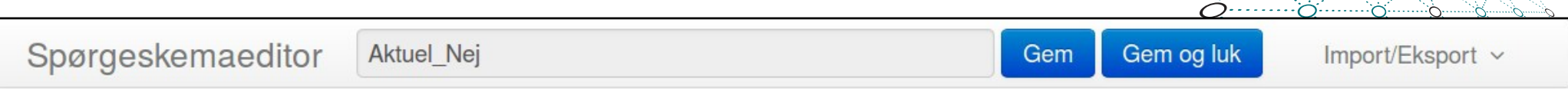

匬

圙

![](_page_21_Figure_1.jpeg)

#### STANDARD-

#### **SKEMALÆGNING**

- Ikke skemalagt  $\odot$
- O Ugedage Én eller flere daglige målinger
- O Ugedage En daglig måling med introduktionsperiode
- O Dage i måned
- Hver n'te dag
- Specifik dato

![](_page_22_Figure_0.jpeg)

![](_page_22_Picture_1.jpeg)

![](_page_23_Picture_0.jpeg)

## Spørgsmål?

![](_page_23_Picture_2.jpeg)

![](_page_24_Picture_0.jpeg)

### OpenTele 1.x

![](_page_24_Figure_2.jpeg)

![](_page_24_Picture_3.jpeg)

## Komponenter i OpenTele 1.x

- SQL Database
- Én server
- Native (Java) Android Applikation

![](_page_25_Figure_4.jpeg)

![](_page_25_Picture_5.jpeg)

![](_page_26_Picture_0.jpeg)

### OpenTele 2.x

![](_page_26_Figure_2.jpeg)

![](_page_26_Picture_3.jpeg)

## Komponenter i OpenTele 2.x

- SQL Database
- Tre servere (incl. én statisk)
- Mixed HTML5/Android Applikation

![](_page_27_Figure_4.jpeg)

![](_page_27_Picture_5.jpeg)

![](_page_28_Figure_0.jpeg)

![](_page_28_Figure_1.jpeg)

## Transition fra OT1 til OT2

![](_page_28_Figure_3.jpeg)

![](_page_28_Picture_4.jpeg)

# Hvorfor skal alle over på OT2?

- De to udgaver udvikler sig forskelligt
- Ellers skal fejl findes og rettes to steder
- OT2 er mere modulært
- OT2 gør det lettere at komme ind på iOS
- OT2 er første skridt i at nå til OT3

![](_page_29_Picture_6.jpeg)

#### Hvordan kommer alle over på OT2?

- Features og bugfixes overføres til OT2
- Det sikres at OT2 kan kører på OT1 hw
- Servere med OT2 sættes op
- Databaser porteres efter behov
- Test, test og test, gennem alle trin

![](_page_30_Picture_6.jpeg)

![](_page_31_Picture_0.jpeg)

## Spørgsmål?

![](_page_31_Picture_2.jpeg)

![](_page_32_Picture_0.jpeg)

## OpenTele på USB

#### Et komplet environment

![](_page_32_Picture_3.jpeg)

![](_page_32_Picture_4.jpeg)

![](_page_33_Picture_0.jpeg)

# Hvad ligger på USB'en

- En virtuel maskine (VM) med OpenTele
- VirtualBox installations filer
	- (Mac, Windows)
- Readme fil om netværksopsætning

# Hvad ligger i VM'en?

- Linux (Ubuntu) maskine
- Seneste OT2 kode optaget i 4S (Jun '15)
- Alle værktøjer der er nødvendige for at bygge er installeret og konfigureret
- Kørende Tomcat7 installation med kørende OT2 servere

![](_page_34_Picture_5.jpeg)

![](_page_35_Picture_0.jpeg)

## OBS – omkring USB stick

- Sidste udgave hvor man kan bruge native Android klienten sammen med OT2 server.
- Hold øje med 4S, om hvornår den næste release er klar.
- Opentele-server/grailsapp/conf/config.groovy har én linux specifik rettelse der ikke er en del af OT2

![](_page_36_Picture_0.jpeg)

## Spørgsmål?

![](_page_36_Picture_2.jpeg)

![](_page_37_Figure_0.jpeg)

## Problems experienced with proprietary software

![](_page_37_Picture_2.jpeg)

![](_page_38_Figure_0.jpeg)

## Vendor lock-in

- Only one vendor
- Vendor decides road map
- Prohibitive expensive to change vendor

![](_page_38_Picture_5.jpeg)

![](_page_39_Picture_0.jpeg)

### **Price**

- Licenses can be a killer when scaling up
- **Expensive maintenance**

![](_page_39_Picture_4.jpeg)

![](_page_40_Figure_0.jpeg)

## Research issues

- Difficult or impossible to extend software in a research context
- Lack of documentation and/or access to databases

![](_page_40_Picture_4.jpeg)

![](_page_41_Picture_0.jpeg)

## Thank you

![](_page_41_Picture_2.jpeg)